## **Table of Contents**

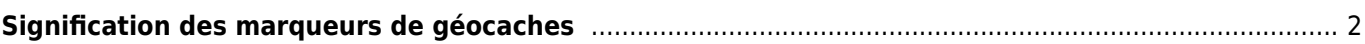

## <span id="page-1-0"></span>**Signification des marqueurs de géocaches**

Sur la [carte](https://cgeo.droescher.eu/fr/mainmenu/livemap) ainsi que sur la liste de vos [caches stockés](https://cgeo.droescher.eu/fr/mainmenu/lists) c:geo peut afficher de petites icônes de marquage dans les coins d'une [icône de cache](https://cgeo.droescher.eu/fr/cacheicons) pour fournir des informations supplémentaires sans avoir besoin d'ouvrir la cache.

Le tableau suivant décrit la signification de ces marqueurs :

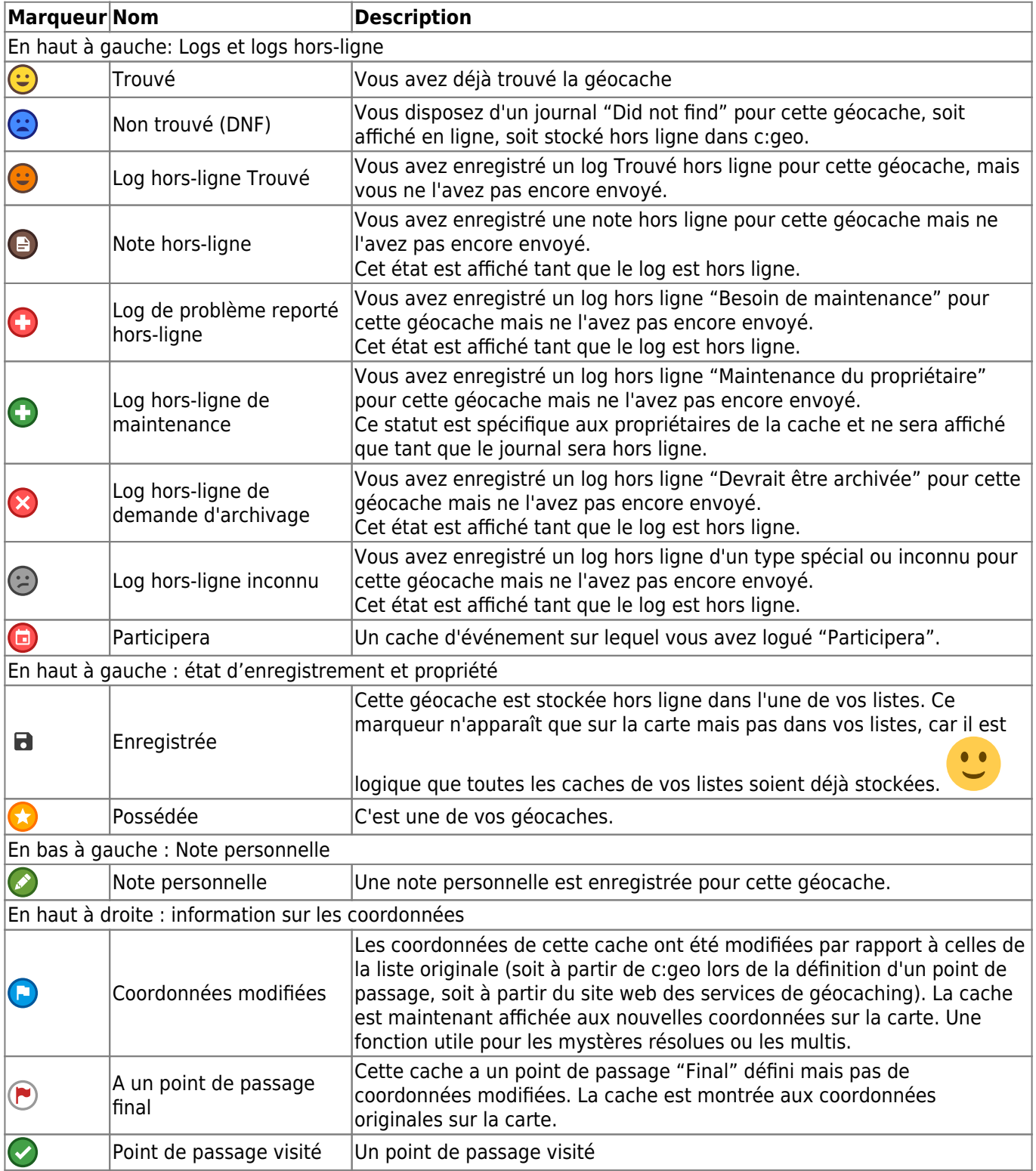